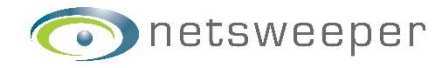

# **We've Got Your Back**

Get Netsweeper's Free Client Filter to support remote working and distance learning

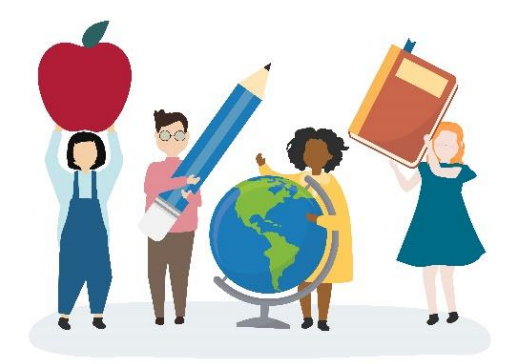

## **Client Filtering – Free for 3 Months**

Netsweeper's Continuity Filter is an endpoint web filter that Netsweeper is offering, free of charge for three months, to protect school/business-owned devices that will be taken home during the COVID-19 pandemic. It is based on Netsweeper's proven Client Filter application, and supports Windows, Mac OSX, iOS, and Chrome.

## What are we offering?

Netsweeper is offering free endpoint web filtering for Windows, Mac OSX, and Chrome. This filtering service will provide endpoint filtering based on a single, standard filtering policy that ensures compliance with both Ofsted (UK) and CIPA (US) online safety regulations. The filtering application will point to Netsweeper's existing cloud infrastructure, meaning schools/businesses do not need to deploy any on-site equipment or software beyond the client filter itself.

Subscribing schools/businesses will not need to sign into any Netsweeper systems to manage filtering, as this is a managed service based on a single filtering policy. This means few resources are required to operate this new service, and educators can focus on other pressing priorities.

#### **How Does it Work?**

- Schools will need to deploy the Netsweeper Client Filter application on all endpoint devices that need to be filtered.
- The Netsweeper Client Filter will point to Netsweeper's cloud infrastructure, where the Policy Server will apply the filtering policy and ensure students are protected.
- Netsweeper will manage the filtering policy to ensure compliance with Ofsted and CIPA regulations.
- Netsweeper will also provide reports on user activity to ensure schools/businesses are aware of the blocking activity occurring and identify any issues.

## **Filter Downloads:**

- Windows [\(exe\)](file:///C:/Users/netsweeper/AppData/Local/Microsoft/Windows/INetCache/Content.Outlook/VPUD7UVT/•%09http:/repo.netsweeper.com/clientfilter/netsweepercontinuity/untested/Netsweeper%20Client%20Filter%20-%207.36.13.3-netsweepercontinuity.exe)
- Windows [\(msi64\)](http://repo.netsweeper.com/clientfilter/netsweepercontinuity/untested/Netsweeper%20Client%20Filter%20-%207.36.13.3%20win64.msi)
- Windows [\(msi32\)](http://repo.netsweeper.com/clientfilter/netsweepercontinuity/untested/Netsweeper%20Client%20Filter%20-%207.36.13.3%20win32.msi)
- Mac OSX [\(pkg\)](http://package.intranet/clientfilter/netsweepercontinuity/mac/Netsweeper%20Client%20Filter%20-%207.36.13.3%20mac64.pkg)
- Chrome O[S \(zip\)](http://repo.netsweeper.com/clientfilter/netsweepercontinuity/webext/chrome/nsfilter-7.32.1-netsweepercontinuity.zip)

## **Help Docs:**

- [Chrome Filter Install](https://helpdesk.netsweeper.com/docs/6.4/Client_Filter_Docs/Chrome_Client_Filter/Chrome_Client_Filter_Installation.htm)
- [Troubleshooting the Client Filter](https://helpdesk.netsweeper.com/docs/6.4/Client_Filter_Docs/Troubleshooting_Client_Filter/Troubleshooting_Client_Filter.htm)
- [Client Filter White List Editor](https://helpdesk.netsweeper.com/docs/6.4/Client_Filter_Docs/White_List_Editor/White_List_Editor.htm)

#### **Questions?**

Please reach out to your Netsweeper Sales Representative. Your Sales Rep will reach out to the System Engineering/Professional Service team if guidance is required.